## Calculating Side-channel length

Bankfull depth is composed of 2 methods, Site Layout and Thalweg.

GIVEN from Site Layout: **Length** (this is the distance in whole meters that the thalweg profile follows from A0 to K0). GIVEN from Thalweg: **TransectStation** (There are 101: A0,A1,A2,A3,A4,A5,A6,A7,A8,A9,B0,B1,…K0) **SideChannelNum** (1,2,…)

CALCULATED INPUT

**ThalwegIncrement** – This is calculated as Length divided by 100. It is the longtitudinal distance between ThalwegStations

**SideChannelStaCount** – Count ThalwegStations where SideChannelNum = any non-null.

METRIC OUTPUT

**SideChannelLength** = (SideChannelStaCount - 1) x ThalwegIncrement **SideChannelSiteProportion** = SideChannelLength/ Length

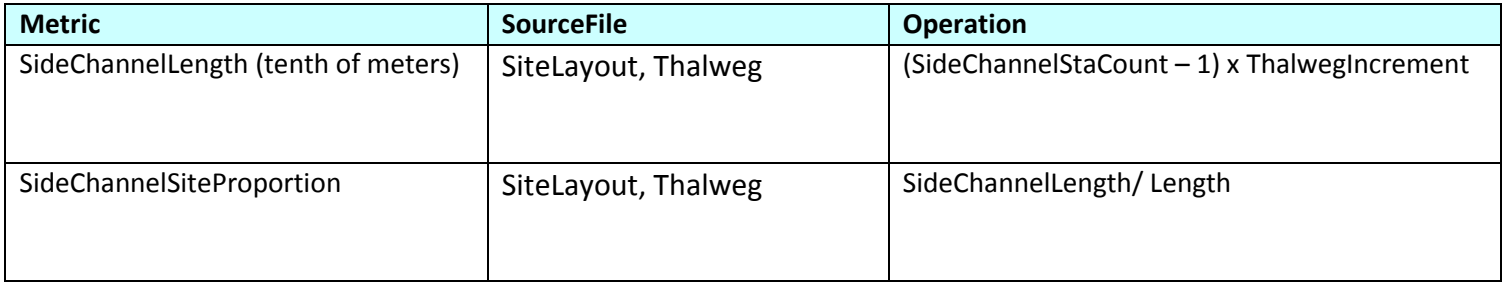